# «Относительные, абсолютные и смешанные ссылки B MS Excel>>

- **Что такое электронная таблица?**
- **Из чего состоит электронная таблица?**
- **Минимальный элемент ЭТ?**
- **Какие форматы данных вы знаете?**

#### **Какая ячейка является активной?**

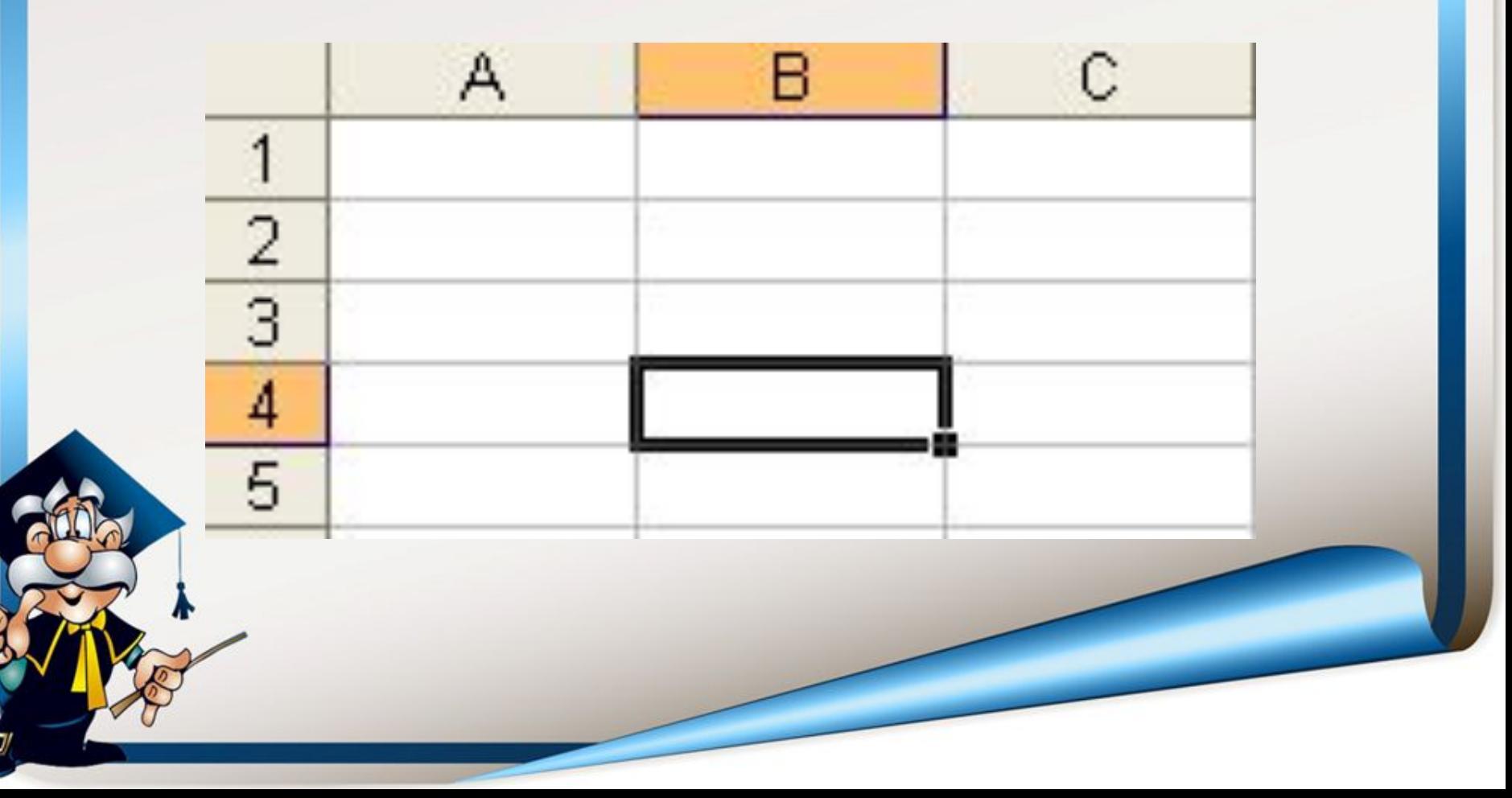

#### **Какой блок ячеек выделен?**

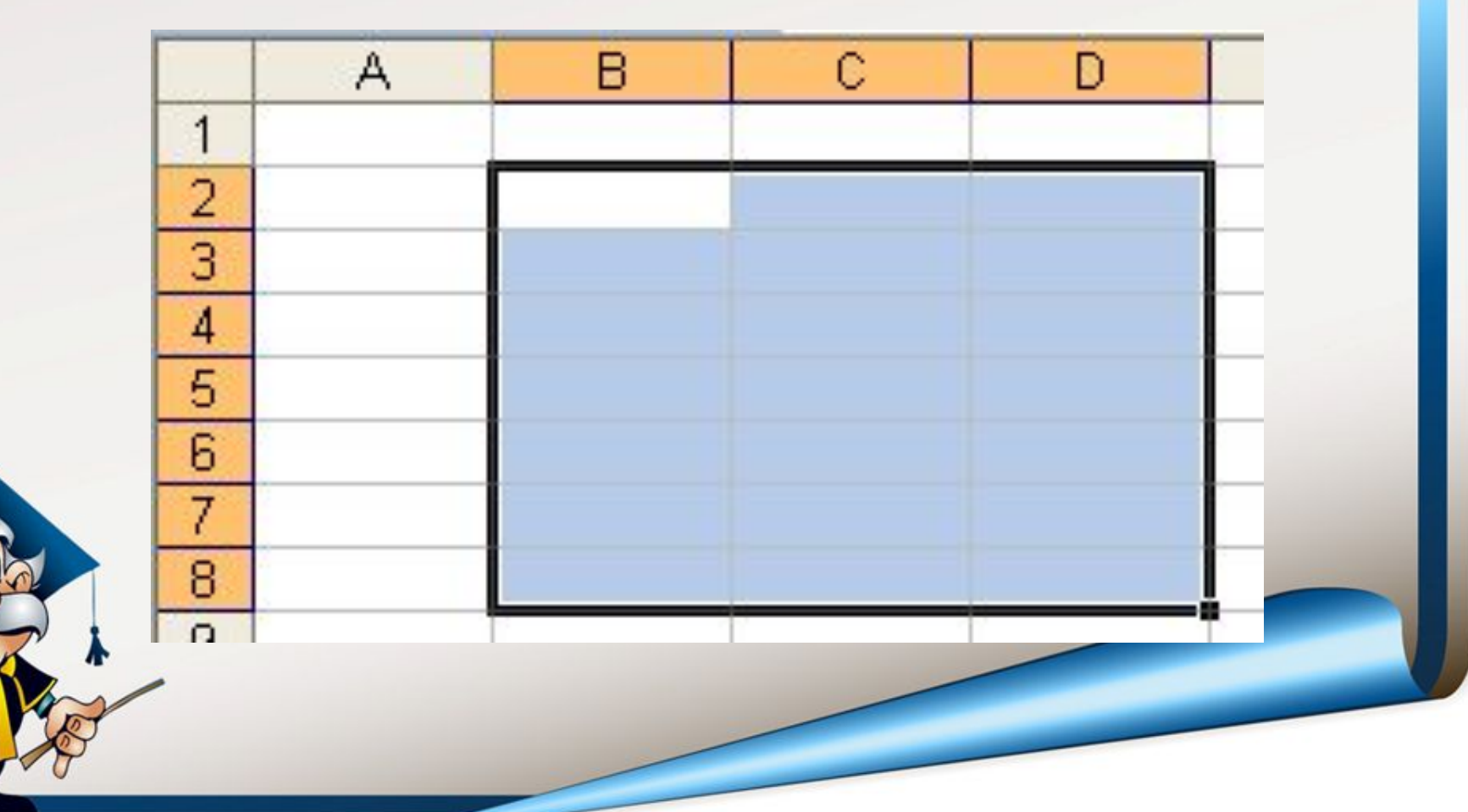

**Какие типы данных содержатся в ячейках?**

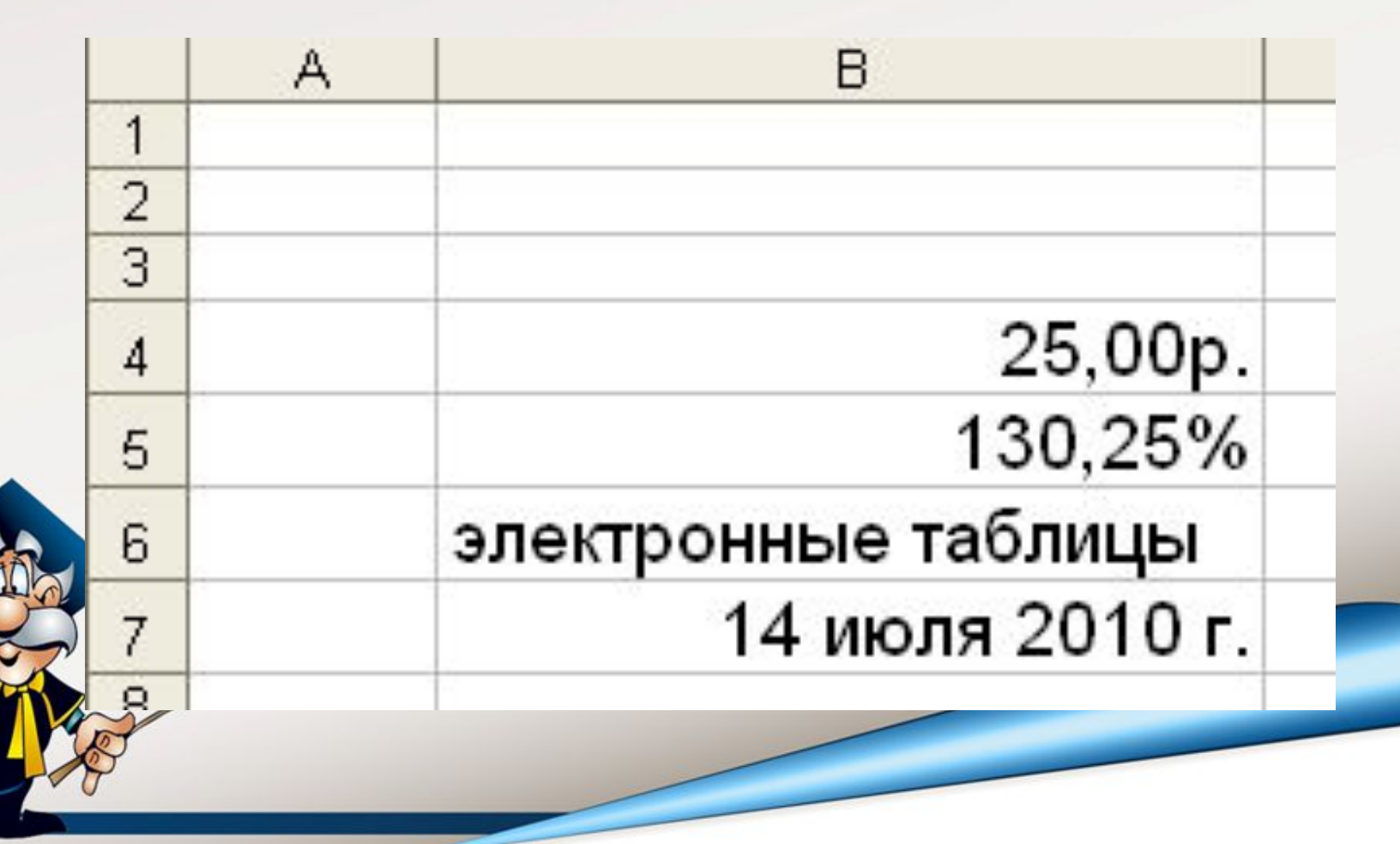

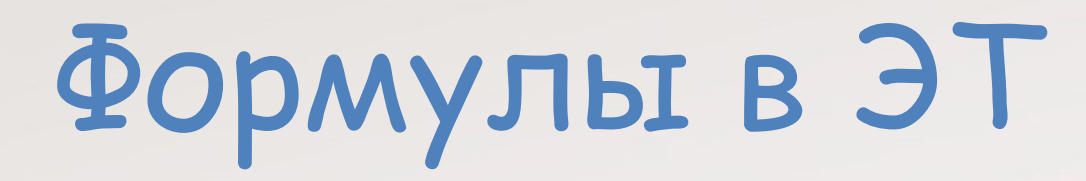

### **Любая формула начинается со знака = В формулу можно включить:**

☝ **Числа;** ☝ **Имена ячеек;** ☝ **Встроенные функции;** ☝ **Знаки арифметических операций;** ☝ **Скобки.**

## Относительные, абсолютные и смешанные ссылки в Excel

## Типы ссылок

#### **• Относительные**

**• Абсолютные**

#### **• Смешанные**

## Относительные ссылки

#### *Что означает слово «относительный»?*

#### **Относительный – рассматривается в сравнении с чем-либо; зависящий.**

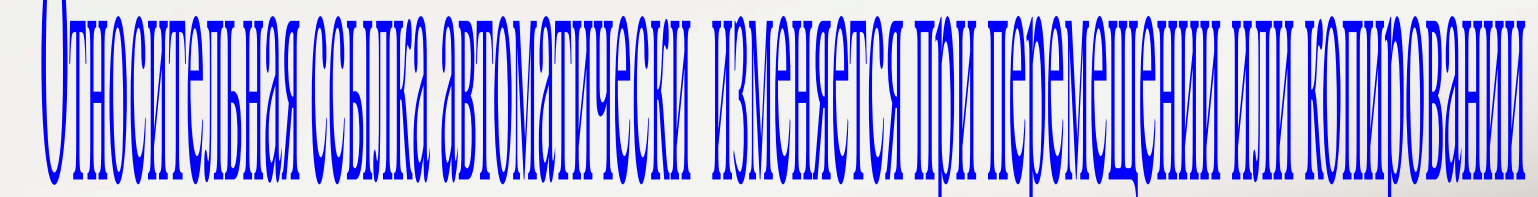

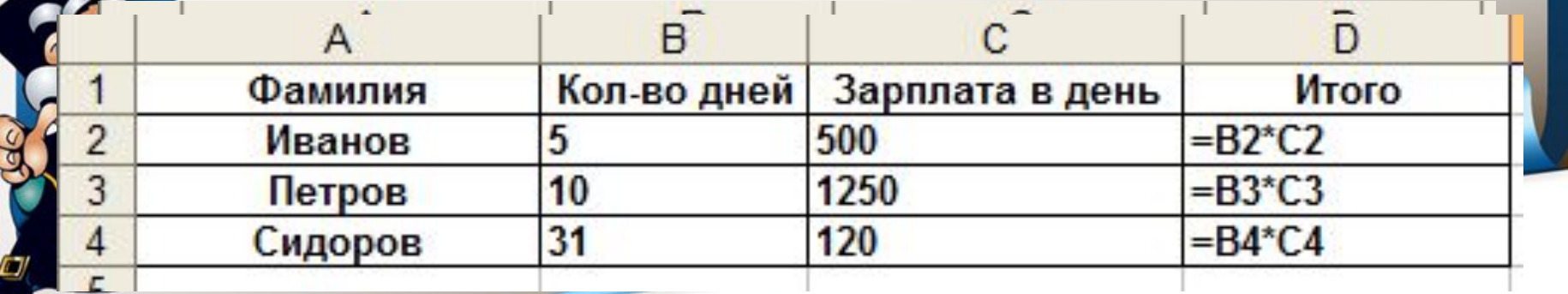

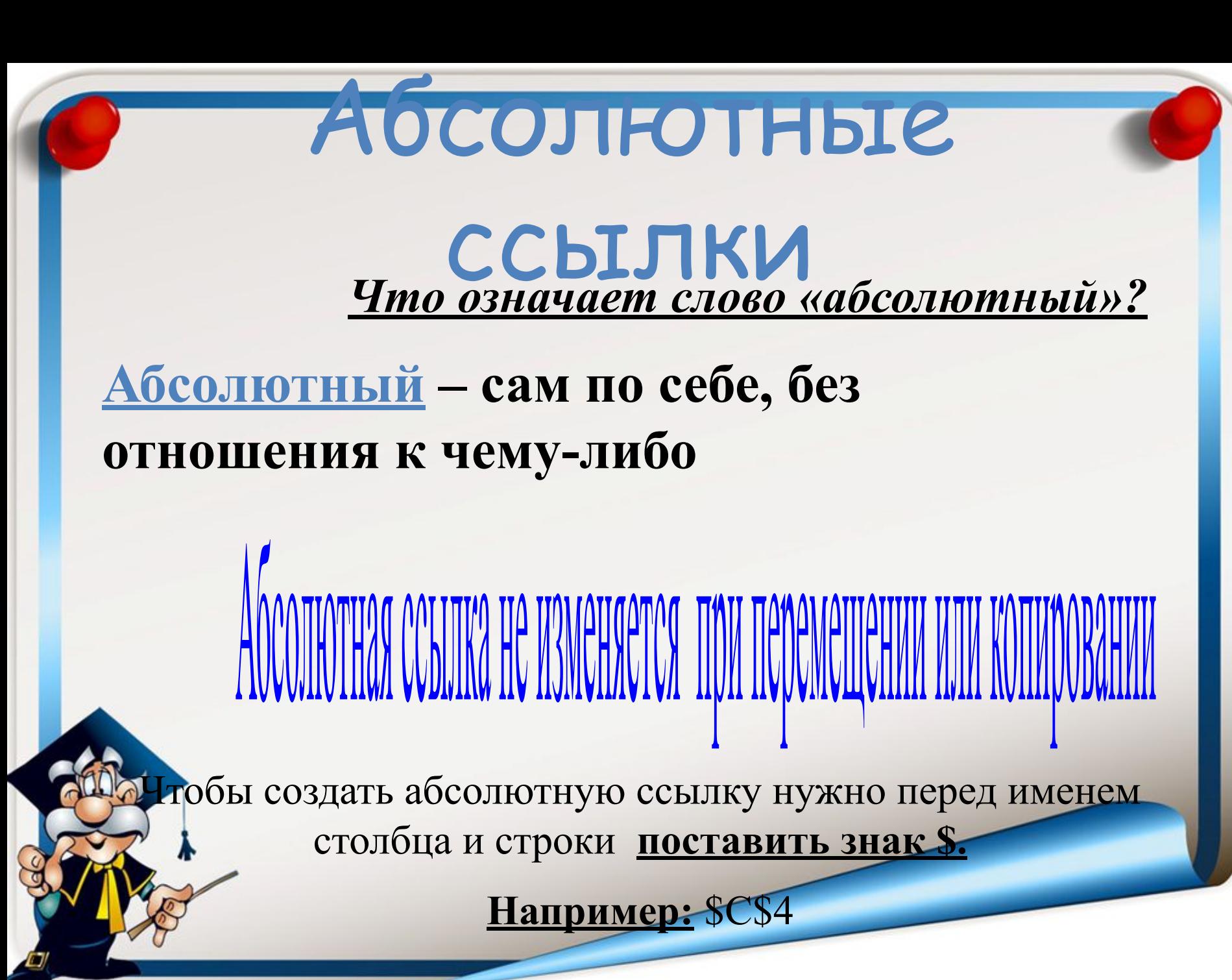

## **Пример абсолютной**

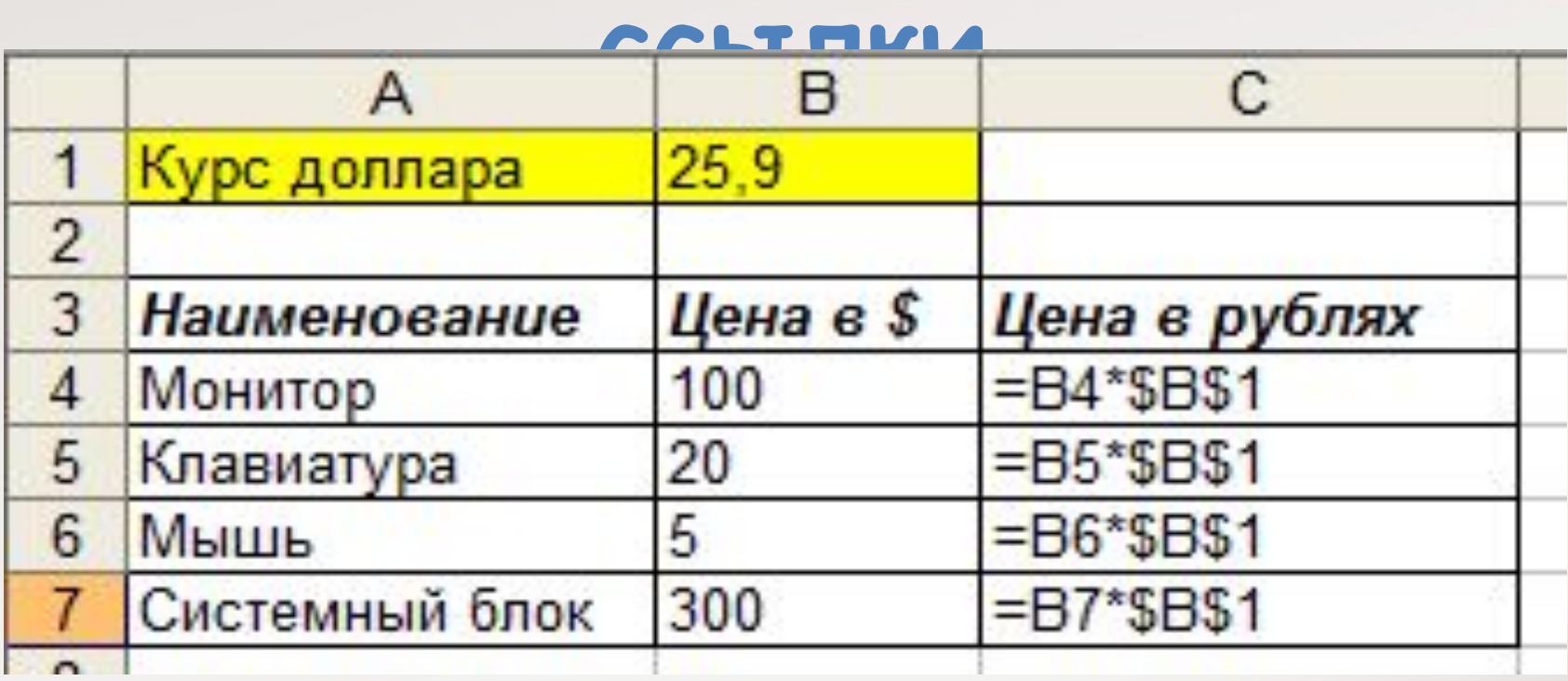

**Как вычислить цену в рублях за монитор?**

**Как вычислить цену в рублях за клавиатуру?**

**Что общего в этих формулах?**

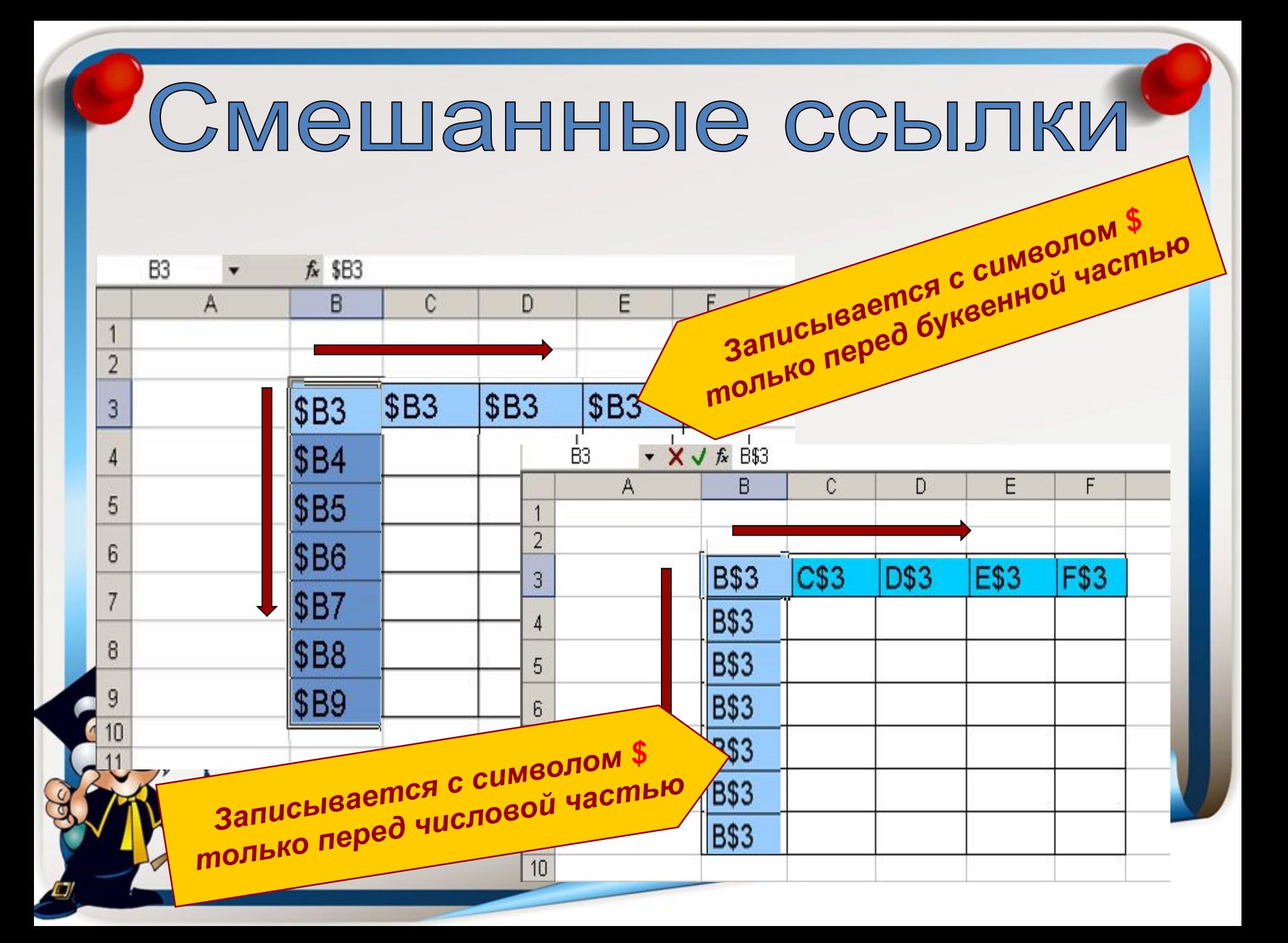

## **В тетради составить пример таблицы, использующей абсолютные ссылки.**

# Домашнее задание

 **§3.2.3**